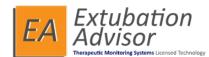

# **Extubation Advisor (EA) V1 External Release Notes**

### Introduction

This document contains the release notes for Extubation Advisor (EA). This is a patch release with some enhancements and bug fixes. The following sections describe the release in detail and provide late breaking or other information that supplements the main documentation. Users of previous releases are encouraged to upgrade.

## Current Release Information: v1.4.2.74

#### Resolved Defects' Description (issue number)

• Free text redaction incorrectly displays the wording "None Documented" (2790) In this version, the system has been updated to ensure when the option to redacted free text is enabled for exports, these areas are left blank and the phrase "None Documented" is not inserted, which could highlight a difference between reports with or without comments.

#### • French Translation Corrections (2822)

In this version, the system has been updated to correct some French translations. These translations errors posed no risk to misinterpretation in EA's use, but rather to ensure Extubation Advisor meets the standards as outlined by the French Language Charter in Quebec and other provinces and territories.

• Report displays empty checkbox when cough & cough strength are unknown (2760) In this version, the system has been updated to correctly detail all items of the readiness checklist not performed or not relevant when marked as unknown by the User. Previously if a user selected both cough and cough strength as unknown, the reports checklist would only display cough, but the cough strength checkbox would be blank.

#### New Features / Changes Description (issue number)

#### • Add "Report Viewer" role (2823)

To maximise access to the generated EA Synoptic Reports, User feedback suggested an additional "Report Viewer" role might be beneficial for sites that have gone fully digital (so no print copies of reports) or for Users who want to view the reports via their own tablets during rounding. In this version, the system has been updated to include the new role called "Report Viewer".

#### • Store Waveform Recordings in the database (2825)

In this version, the system has been updated to store waveforms and vitals as acquired during the SBT and the generated report with the configured database. This is to minimise the complexity of setting up and managing Users and User Groups accessing the File Server as commissioned by Hospital IT Teams according to differing policies and procedures.

Rev 0 Date: 25 Mar 24

Page 1 of 1

# **Restricted Use Only**